#### <span id="page-0-9"></span><span id="page-0-6"></span><span id="page-0-5"></span>Lycée Bellevue 1ère spé

<span id="page-0-1"></span><span id="page-0-0"></span>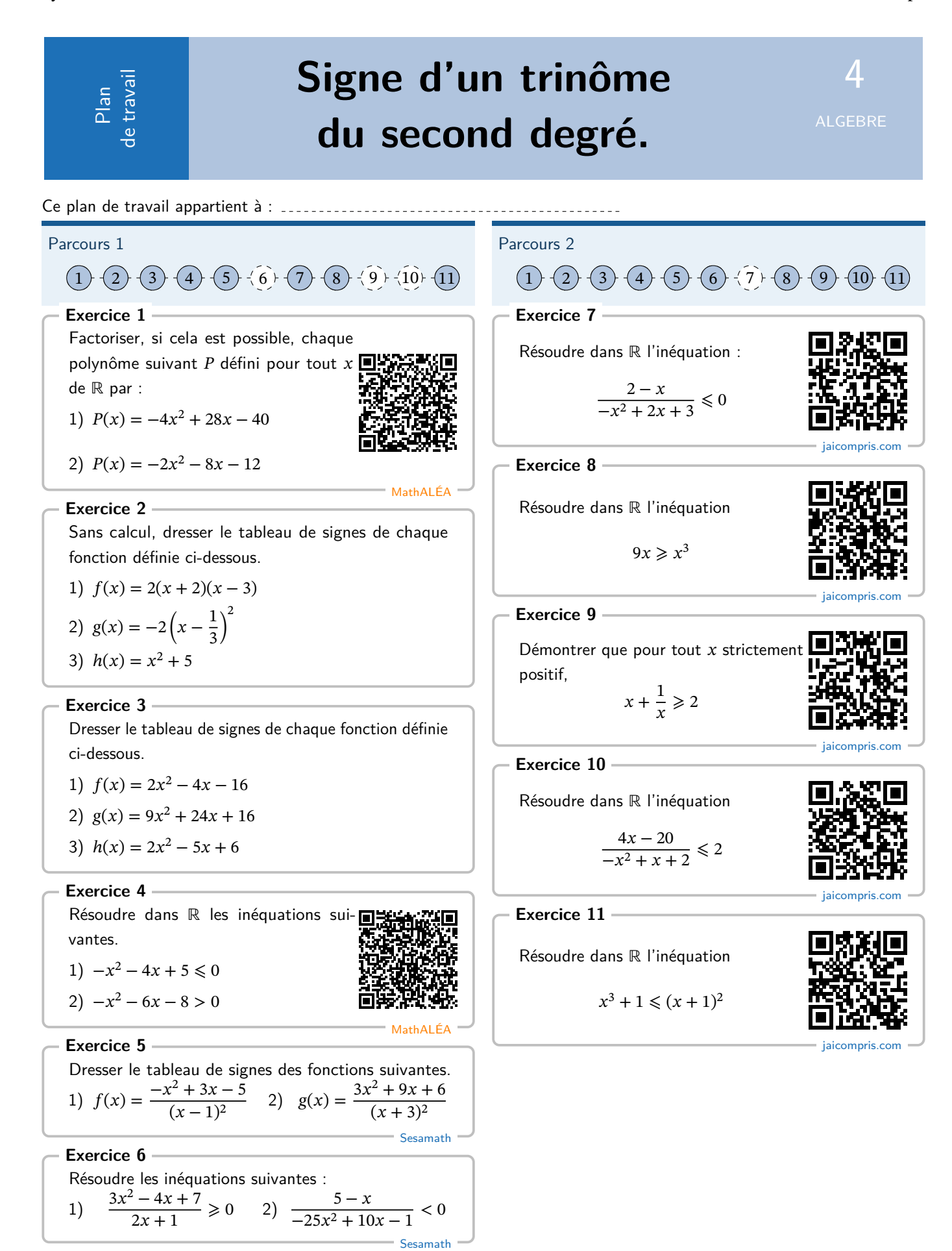

<span id="page-0-10"></span><span id="page-0-8"></span><span id="page-0-7"></span><span id="page-0-4"></span><span id="page-0-3"></span><span id="page-0-2"></span>LE SECOND DEGRÉ 1

# **Corrigé de l'exercice 1**

1) On a P le polynôme défini pour tout x de ℝ par  $P(x) =$  $-4x^2 + 28x - 40$ 

On reconnaît un polynôme du second degré. On cherche ses éventuelles racines en calculant son discriminant.

$$
\Delta = 28^2 - 4 \times (-4) \times (-40) = 144
$$
  
\n
$$
\Delta > 0 \text{ done } P(x) \text{ admet deux racines :}
$$
  
\n
$$
x_1 = \frac{-b - \sqrt{\Delta}}{2a} \text{ et } x_2 = \frac{-b + \sqrt{\Delta}}{2a}
$$
  
\n
$$
x_1 = \frac{-28 - \sqrt{144}}{-8} = 2
$$
  
\n
$$
x_2 = \frac{-28 + \sqrt{144}}{-8} = 5
$$

 $x_2 = \frac{20 + 8 + 11}{-8} = 5$ <br>On peut donc factoriser le polynôme sous la forme :  $P(x) =$  $a(x-x_1)(x-x_2)$  $P(x) = -4(x - 2)(x - 5).$ 

2) On a P le polynôme défini pour tout x de ℝ par  $P(x) =$  $-2x^2 - 8x - 12$ 

On reconnaît un polynôme du second degré. On cherche ses éventuelles racines en calculant son discriminant.

Δ < 0 donc le polynôme n'admet pas de racines réelles. D'après le cours, il n'est pas factorisable.

### **Corrigé de l'exercice 2**

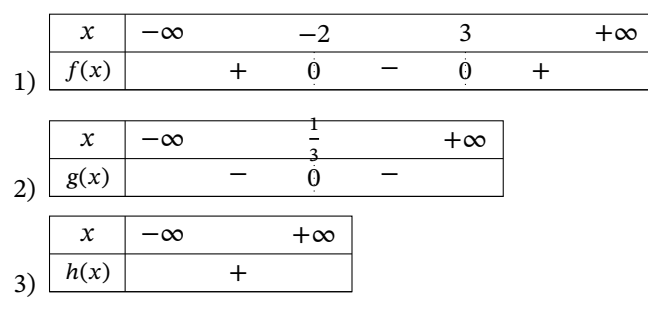

### **Corrigé de l'exercice 3**

On reconnaît des polynômes de degré 2.

On calcule le discriminant, qui donne 2 racines quand il est positif.

Le polynôme est du signe de  $a$  à l'extérieur des racines.

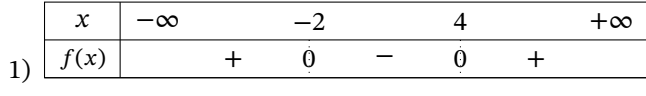

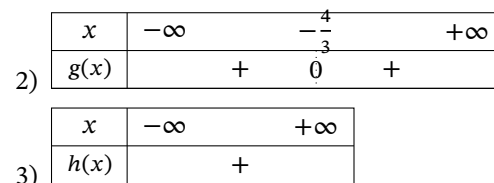

# **Corrigé de l'exercice 4**

1) Soit *P* le polynôme défini pour tout *x* de ℝ par  $P(x) =$  $-x^2 - 4x + 5$ .

On cherche à résoudre  $P(x) < 0$ .

Pour cela, on cherche ses racines éventuelles.

$$
\Delta = (-4)^2 - 4 \times (-1) \times 5 = 36
$$
  
\n
$$
\Delta > 0
$$
 done le polynôme admet deux racines :  $x_1 = \frac{-b - \sqrt{\Delta}}{2a}$  et  $x_2 = \frac{-b + \sqrt{\Delta}}{2a}$ .

$$
\frac{2a}{2a} \text{ et } x_2 = \frac{b}{2}
$$
  

$$
x_1 = \frac{4 - \sqrt{36}}{-2} = -5
$$
  

$$
x_2 = \frac{4 + \sqrt{36}}{-2} = 1
$$

 $x_2 = \frac{1}{2}$  = 1<br>On sait qu'un polynôme du second degré est du signe de à l'extérieur de ses racines.

$$
Comme\ a = -1 < 0:
$$

On peut résumer le signe du polynôme dans un tableau de signes :

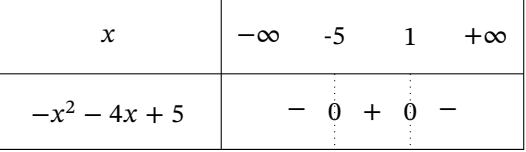

Finalement  $S = ] - \infty; -5] \cup [1; +\infty[$ .

2) Soit P le polynôme défini pour tout x de ℝ par  $P(x) =$  $-x^2 - 6x - 8$ .

On cherche à résoudre  $P(x) > 0$ .

Pour cela, on cherche ses racines éventuelles.

$$
\Delta = (-6)^2 - 4 \times (-1) \times (-8) = 4
$$
  
\n
$$
\Delta > 0
$$
 done le polynôme admet deux racines :  $x_1 = -b - \sqrt{\Delta}$   
\n $2a$  et  $x_2 = \frac{-b + \sqrt{\Delta}}{2a}$ .  
\n $x_1 = \frac{6 - \sqrt{4}}{-2} = -4$ 

$$
x_2 = \frac{6 + \sqrt{4}}{-2} = -2
$$
  
On sait qu'un polynôme du second degré est du signe de

à l'extérieur de ses racines.

$$
Comme\ a = -1 < 0
$$

on en déduit le signe du polynôme dans un tableau de signes :

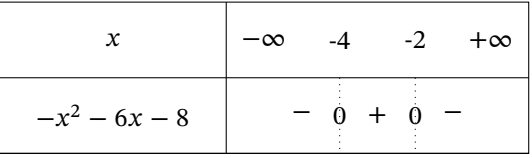

Finalement  $S = ] - 4; -2[$ .

**Corrigé de l'exercice 5**

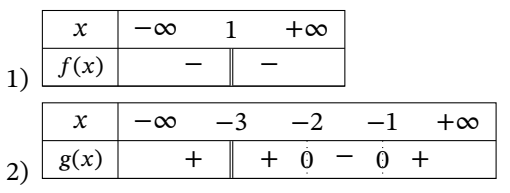

Lycée Bellevue 1ère spé

**Corrigé de l'exercice 6** 1)  $S = \frac{1}{2}$  $\frac{1}{2}$ ; + $\infty$ [ 2)  $S = ]-\infty; 0, 2[ \cup ]0, 2; 5[$ 

**Corrigé de l'exercice 7** Correction en ligne **Corrigé de l'exercice 8** Correction en ligne

**Corrigé de l'exercice 9** Correction en ligne **Corrigé de l'exercice 10** Correction en ligne **Corrigé de l'exercice 11** Correction en ligne